### **สารบัญ**

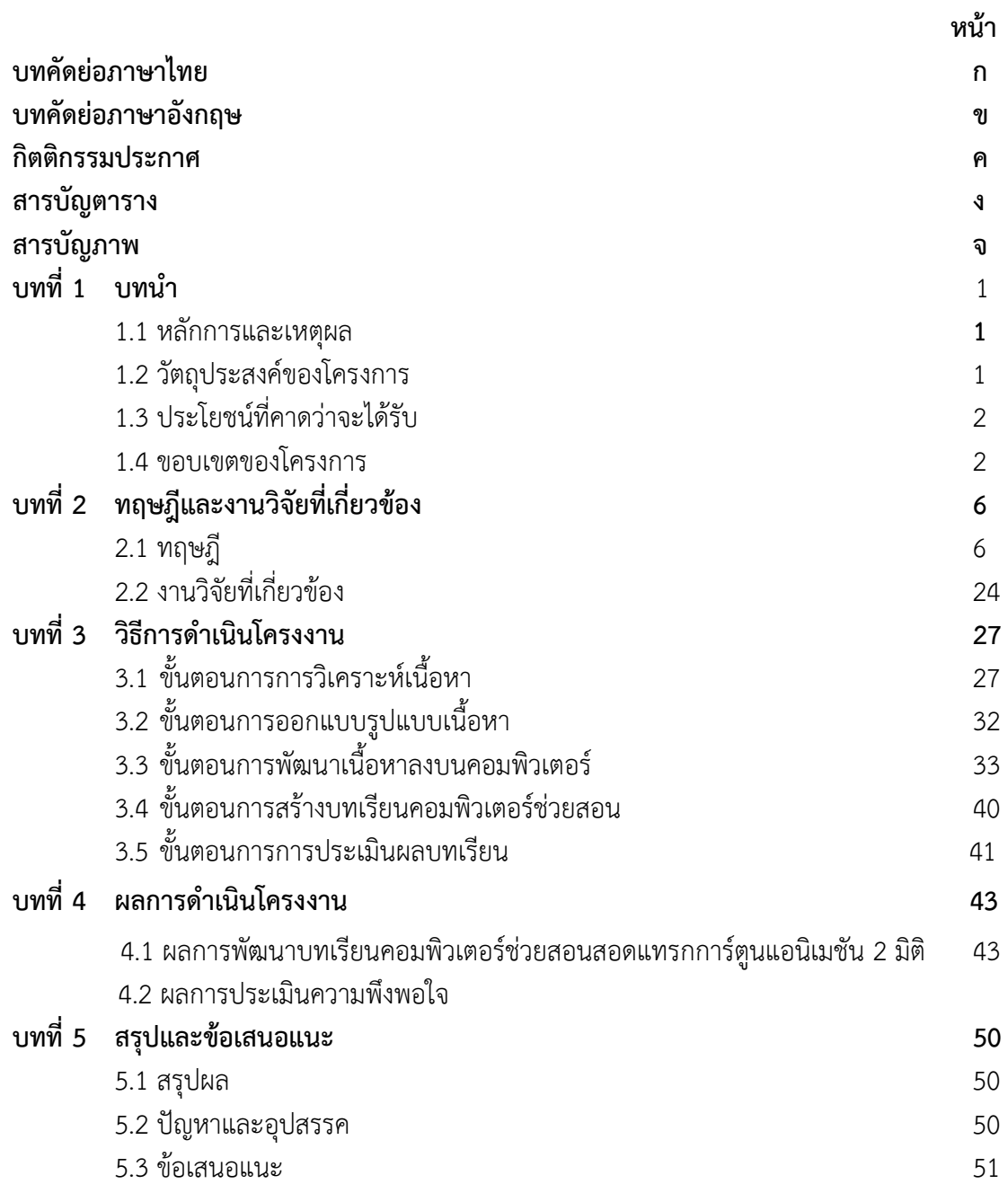

# **สารบัญ (ต่อ)**

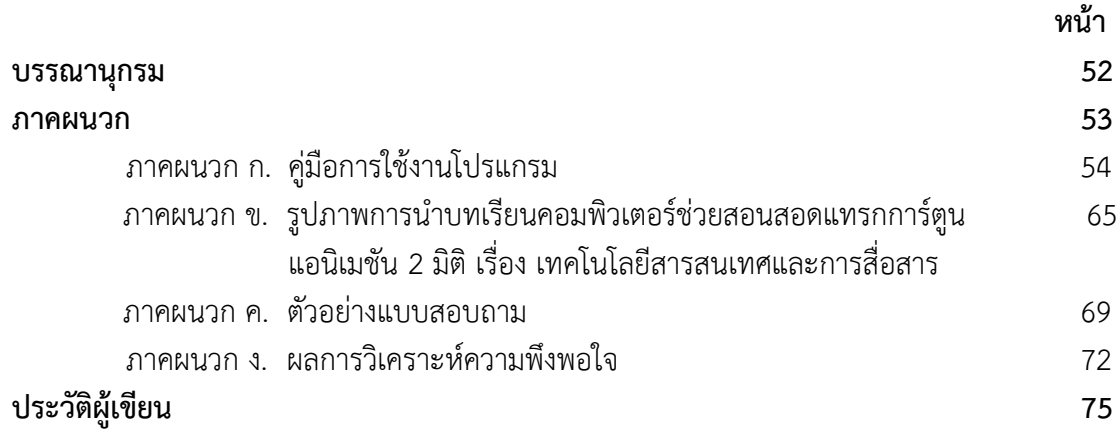

## **สารบัญตาราง**

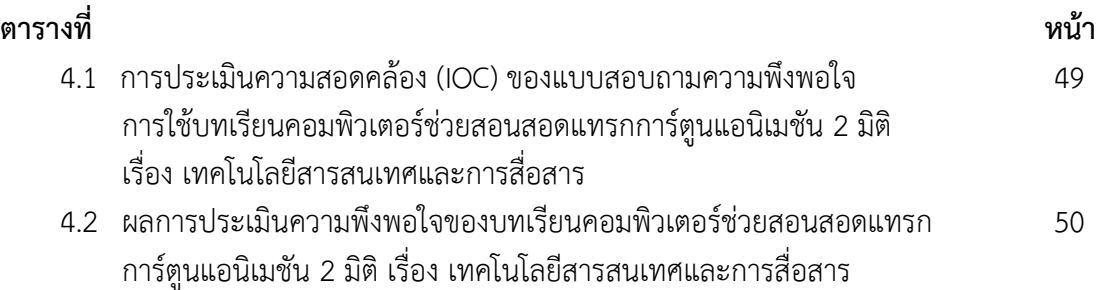

# **สารบัญภาพ**

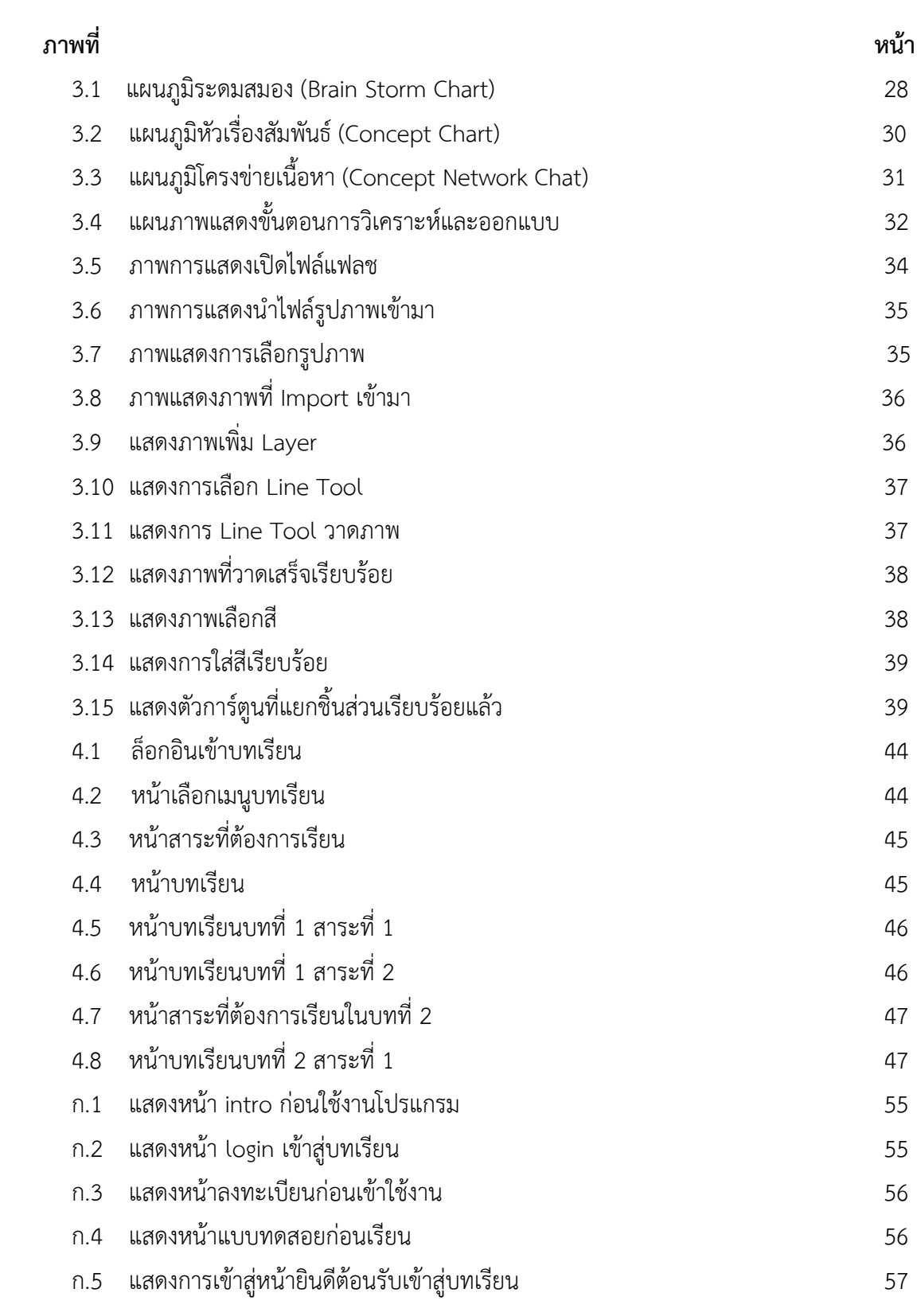

# **สารบัญภาพ (ต่อ)**

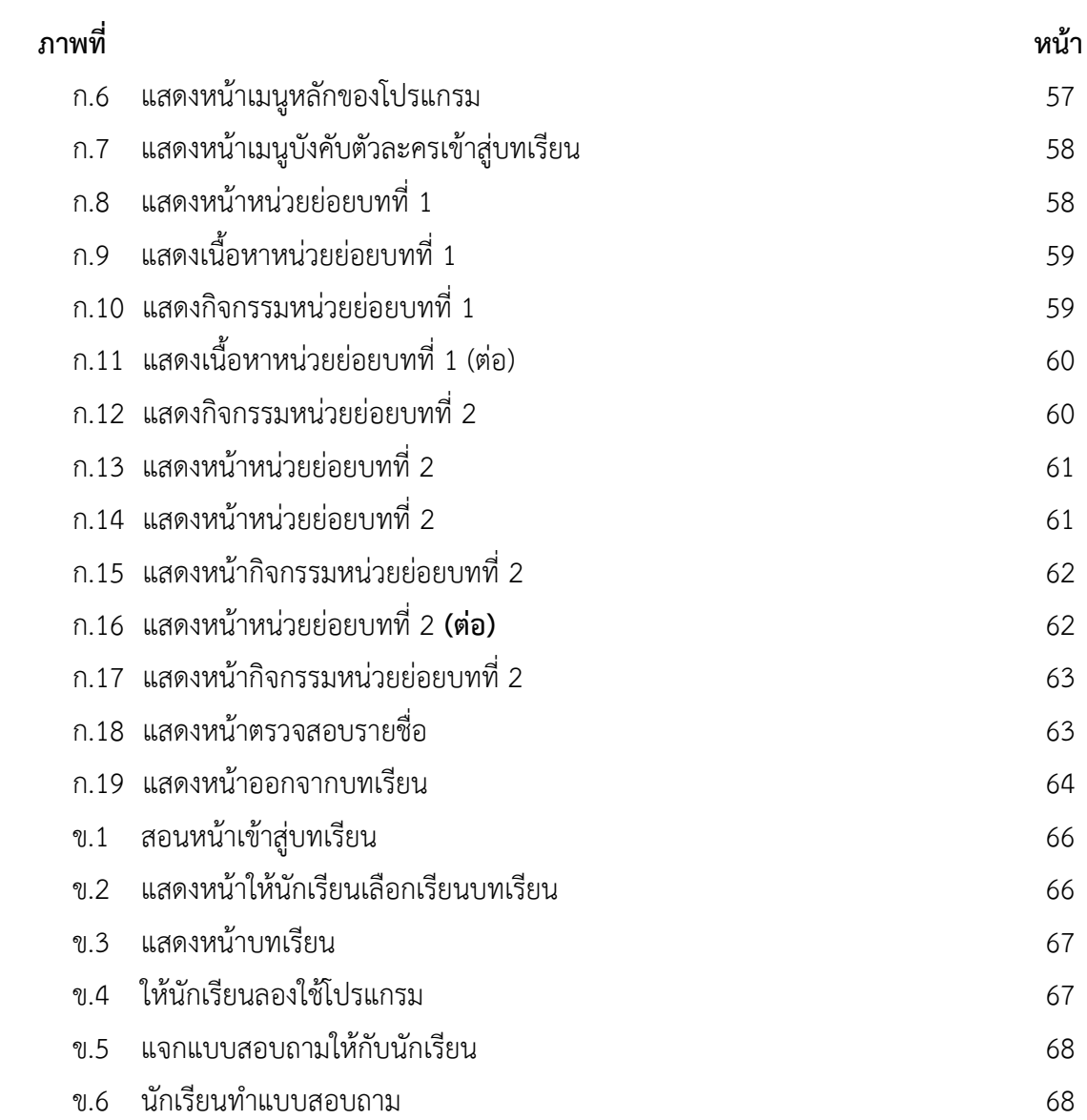